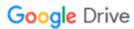

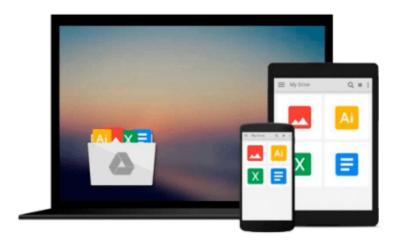

# **Building Machine Learning Projects with TensorFlow**

Rodolfo Bonnin

Download now

Click here if your download doesn"t start automatically

### **Building Machine Learning Projects with TensorFlow**

Rodolfo Bonnin

Building Machine Learning Projects with TensorFlow Rodolfo Bonnin

**Key Features** 

.

#### **Book Description**

This book of projects highlights how TensorFlow can be used in different scenarios - this includes projects for training models, machine learning, deep learning, and working with various neural networks. Each project provides exciting and insightful exercises that will teach you how to use TensorFlow and show you how layers of data can be explored by working with Tensors. Simply pick a project that is in line with your environment and get stacks of information on how to implement TensorFlow in production.

#### What you will learn

- Load, interact, dissect, process, and save complex datasets
- Solve classification and regression problems using state of the art techniques
- Predict the outcome of a simple time series using Linear Regression modeling
- Use a Logistic Regression scheme to predict the future result of a time series
- Classify images using deep neural network schemes
- Tag a set of images and detect features using a deep neural network, including a Convolutional Neural Network (CNN) layer
- Resolve character recognition problems using the Recurrent Neural Network (RNN) model

#### **About the Author**

**Rodolfo Bonnin** is a systems engineer and PhD student at Universidad Tecnologica Nacional, Argentina. He also pursued parallel programming and image understanding postgraduate courses at Uni Stuttgart, Germany.

He has done research on high performance computing since 2005 and began studying and implementing convolutional neural networks in 2008,writing a CPU and GPU - supporting neural network feed forward stage. More recently he's been working in the field of fraud pattern detection with Neural Networks, and is currently working on signal classification using ML techniques.

#### **Table of Contents**

- 1. Exploring and Transforming Data
- 2. Clustering
- 3. Linear Regression
- 4. Logistic Regression
- 5. Simple FeedForward Neural Networks

- 6. Convolutional Neural Networks
- 7. Recurrent Neural Networks and LSTM
- 8. Deep Neural Networks
- 9. Running Models at Scale GPU and Serving
- 10. Library Installation and Additional Tips

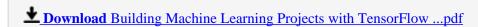

Read Online Building Machine Learning Projects with TensorFl ...pdf

## Download and Read Free Online Building Machine Learning Projects with TensorFlow Rodolfo Bonnin

#### From reader reviews:

#### **Luz Davis:**

Why don't make it to become your habit? Right now, try to ready your time to do the important work, like looking for your favorite book and reading a reserve. Beside you can solve your problem; you can add your knowledge by the guide entitled Building Machine Learning Projects with TensorFlow. Try to stumble through book Building Machine Learning Projects with TensorFlow as your close friend. It means that it can to become your friend when you sense alone and beside those of course make you smarter than ever. Yeah, it is very fortuned for you personally. The book makes you considerably more confidence because you can know almost everything by the book. So , let us make new experience and also knowledge with this book.

#### **Roy Larson:**

Nowadays reading books are more than want or need but also get a life style. This reading addiction give you lot of advantages. The benefits you got of course the knowledge the rest of the information inside the book which improve your knowledge and information. The data you get based on what kind of reserve you read, if you want send more knowledge just go with education books but if you want really feel happy read one using theme for entertaining such as comic or novel. Often the Building Machine Learning Projects with TensorFlow is kind of e-book which is giving the reader unforeseen experience.

#### Jack Michaud:

The actual book Building Machine Learning Projects with TensorFlow will bring someone to the new experience of reading any book. The author style to describe the idea is very unique. In the event you try to find new book you just read, this book very suited to you. The book Building Machine Learning Projects with TensorFlow is much recommended to you to study. You can also get the e-book in the official web site, so you can more readily to read the book.

#### **Donna Davis:**

In this era globalization it is important to someone to obtain information. The information will make a professional understand the condition of the world. The fitness of the world makes the information quicker to share. You can find a lot of sources to get information example: internet, newspaper, book, and soon. You will see that now, a lot of publisher this print many kinds of book. The book that recommended for you is Building Machine Learning Projects with TensorFlow this book consist a lot of the information with the condition of this world now. This particular book was represented how does the world has grown up. The language styles that writer value to explain it is easy to understand. Often the writer made some investigation when he makes this book. Honestly, that is why this book ideal all of you.

Download and Read Online Building Machine Learning Projects with TensorFlow Rodolfo Bonnin #F0T2WVZQS84

## Read Building Machine Learning Projects with TensorFlow by Rodolfo Bonnin for online ebook

Building Machine Learning Projects with TensorFlow by Rodolfo Bonnin Free PDF d0wnl0ad, audio books, books to read, good books to read, cheap books, good books, online books, books online, book reviews epub, read books online, books to read online, online library, greatbooks to read, PDF best books to read, top books to read Building Machine Learning Projects with TensorFlow by Rodolfo Bonnin books to read online.

# Online Building Machine Learning Projects with TensorFlow by Rodolfo Bonnin ebook PDF download

**Building Machine Learning Projects with TensorFlow by Rodolfo Bonnin Doc** 

Building Machine Learning Projects with TensorFlow by Rodolfo Bonnin Mobipocket

Building Machine Learning Projects with TensorFlow by Rodolfo Bonnin EPub